```
In[1]:= n = 4;
     (* macierz Cartana, słuzy do ortogonalnego rzutowania R4→ R3 *)
    cartan = {{-1, 1, 1, -1}, {1, -1, 1, -1}, {1, 1, -1, -1} (*{-1, -1, -1, -1}*)};
    rys[a_] := cartan.a
     sasiedzi[uu_, vv_, ww_, zz_] := {{vv, uu, ww, zz}, {uu, ww, vv, zz}, {ww, vv, uu, zz},
       {zz, vv, ww, uu}, {uu, zz, ww, vv}, {uu, vv, zz, ww}}
    roznica[a_, b_] := Complement[{a}, sasiedzi @@ b] ⩵ {}
In[6]:= wierzcholki = Permutations[IdentityMatrix[4]];
    krawedzie = Select[
        Subsets[wierzcholki, {2}],
        roznica[#[[1]], #[[2]]] ⩵ True &];
    mu = {w + x + y + z, w + y + z, w + z, w};
    wierzcholkiw = Table[rys[mu.a], {a, wierzcholki}];
    krawedziew = Table[{rys[mu.kr[[1]]], rys[mu.kr[[2]]]}, {kr, krawedzie}];
In[40]:= momentpoly[x0_, y0_, z0_] := (
       f[a_] := a /. \{x \rightarrow x0, y \rightarrow y0, z \rightarrow z0\};
       odcinek[a_] := Graphics3D[{Thick, Line[{f[a] [[1]], f[a] [[2]]}]]};podpis[nr_] :=
        Graphics3D[Text[Style[{1, 2, 3, 4}.wierzcholki[[nr]], Medium, Black],
           1.1 f[wierzcholkiw[[nr]]]]];
       Show[Union[Table[odcinek[a], {a, krawedziew}],
         Table[podpis[nr], {nr, 1, Length[wierzcholki]}]], Boxed → False])
     (*Manipulate[momentpoly[x0,y0,z0],{{x0,3},0,10},{{y0,2},0,10},
      {{z0,2},0,10},ControlPlacement→Right]*)
    momentpoly[1, 1, 1]
```
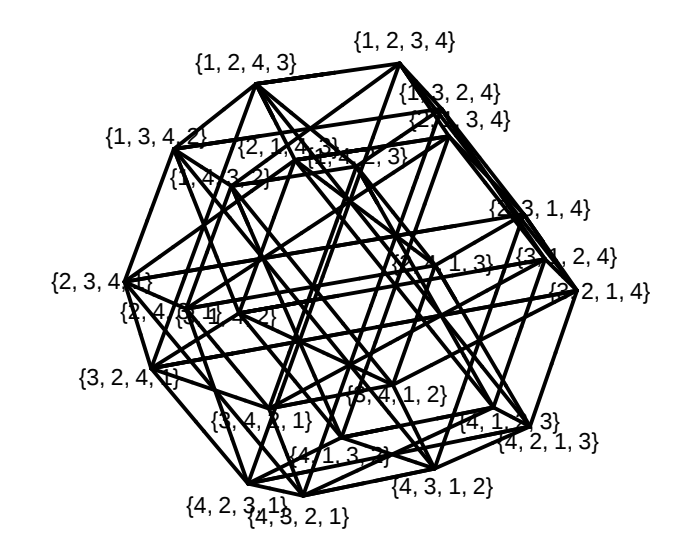

Out[41]=

```
In[60]:= momentpolyk[x0_, y0_, z0_] := (
       f[a_] := a /. {x → x0, y → y0, z → z0};
       \verb+odcinek[a_]: = \verb+Graphics3D[{Thick, Line[{f[a][[1]], f[a][[2]]}]}]};Show[Union[Table[odcinek[a], {a, krawedziew}]], Boxed → False])
     wielosciany = {{0, 0, 1}, {0, 1, 0}, {0, 1, 1}, {0, 1, 3}, {0, 3, 1},
         \{1, 0, 0\}, \{1, 0, 1\}, \{1, 0, 3\}, \{1, 1, 0\}, \{1, 1, 1\}, \{1, 1, 3\}, \{1, 3, 0\},\{1, 3, 1\}, \{1, 3, 3\}, \{3, 0, 1\}, \{3, 1, 0\}, \{3, 1, 1\}, \{3, 1, 3\}, \{3, 3, 1\}\};Do[Print["Polaryzacja", wiel];
      Print[momentpolyk @@ wiel];
      Print[" "], {wiel, wielosciany}]
     Polaryzacja{0, 0, 1}
```
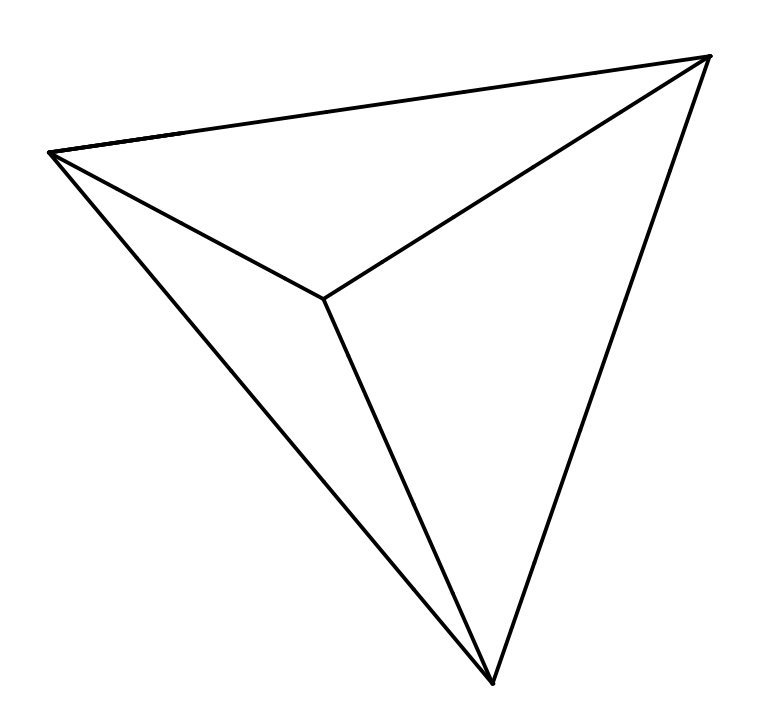

```
Polaryzacja{0, 1, 0}
```
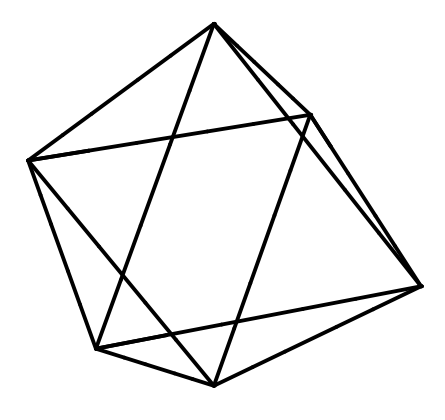

Polaryzacja{0, 1, 1}

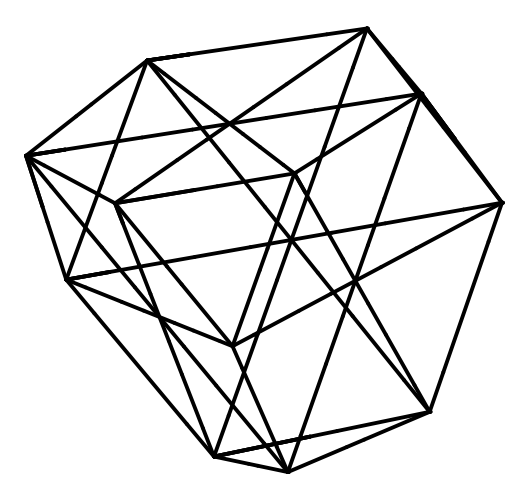

Polaryzacja{0, 1, 3}

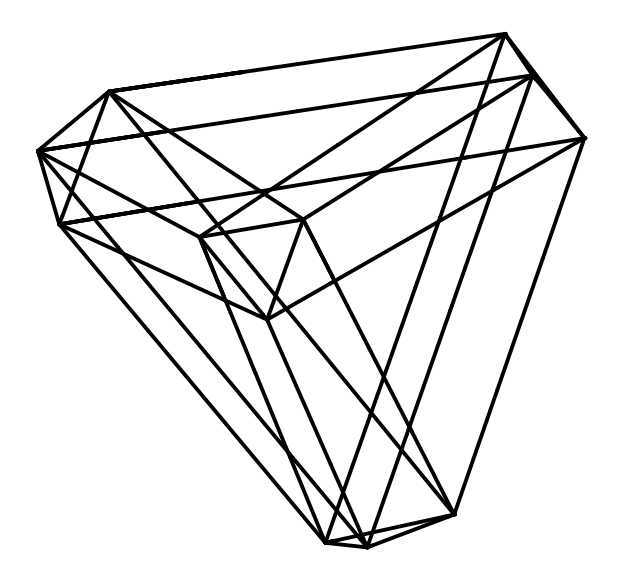

Polaryzacja{0, 3, 1}

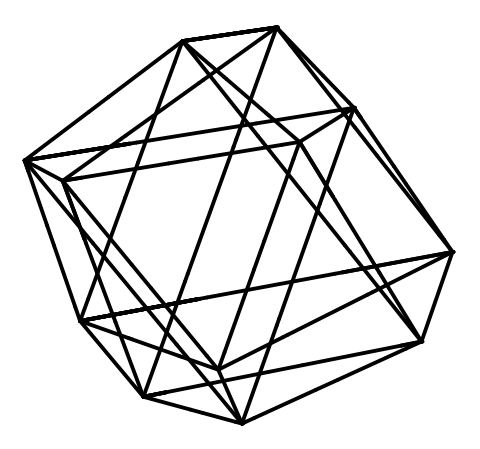

Polaryzacja{1, 0, 0}

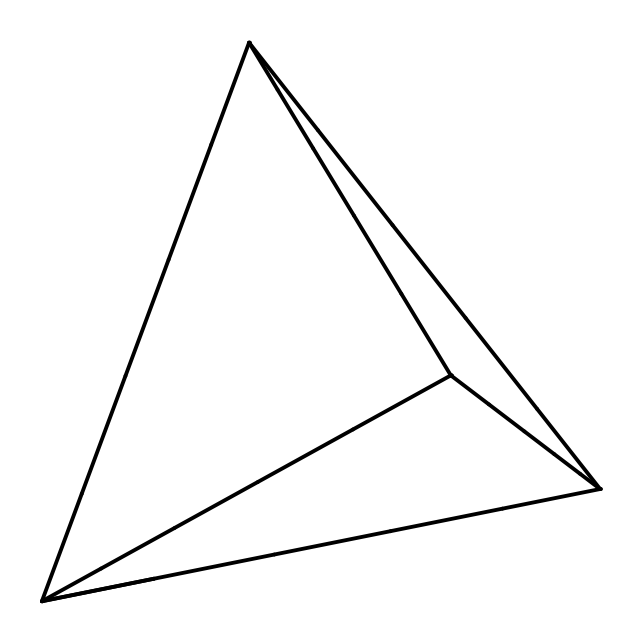

Polaryzacja{1, 0, 1}

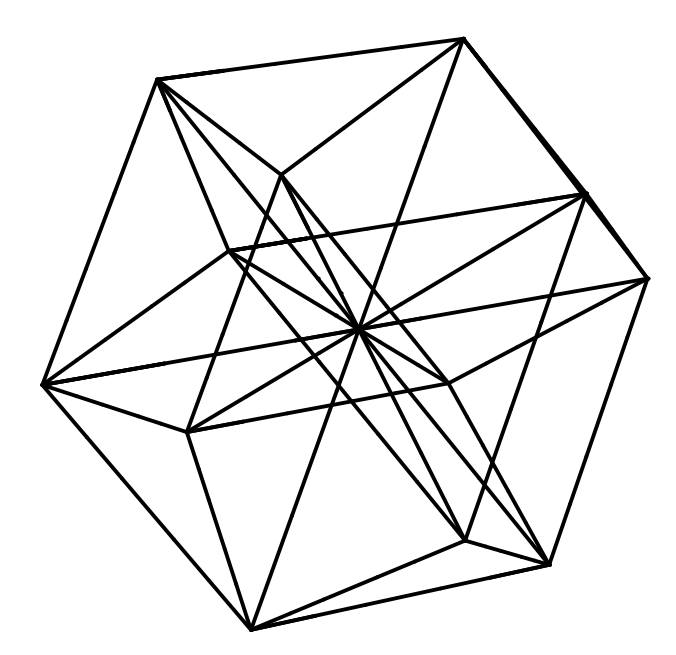

Polaryzacja{1, 0, 3}

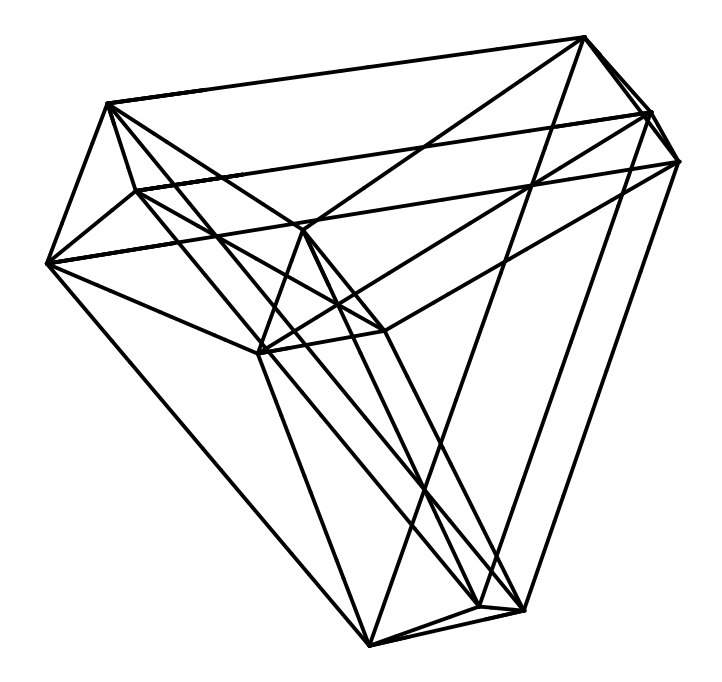

Polaryzacja{1, 1, 0}

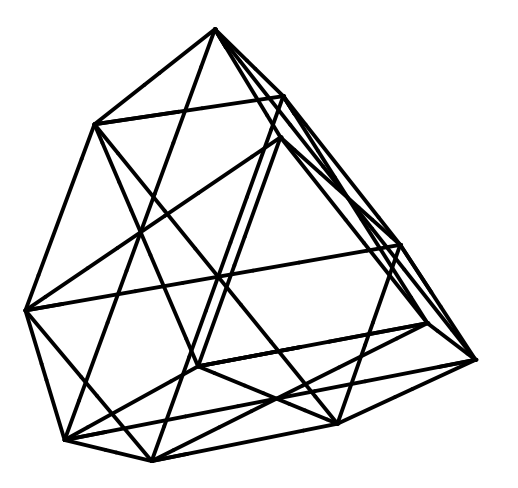

Polaryzacja{1, 1, 1}

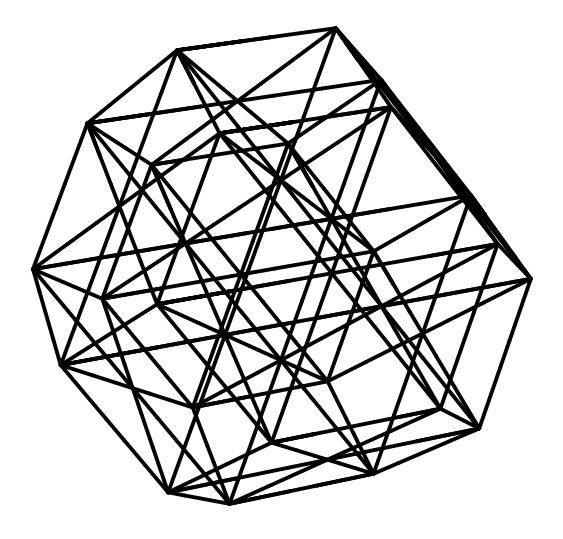

Polaryzacja{1, 1, 3}

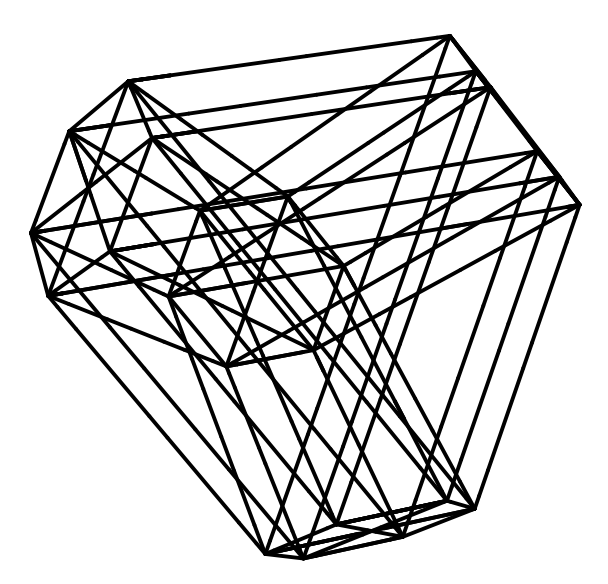

Polaryzacja{1, 3, 0}

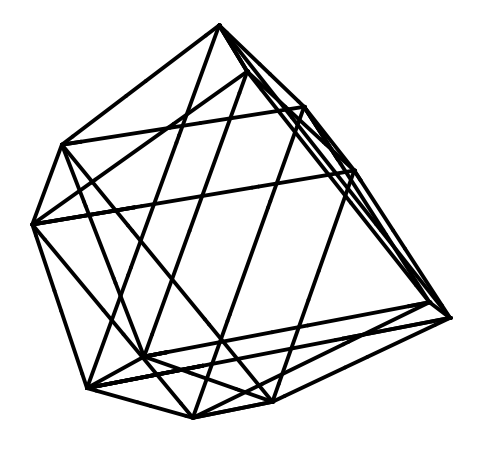

Polaryzacja{1, 3, 1}

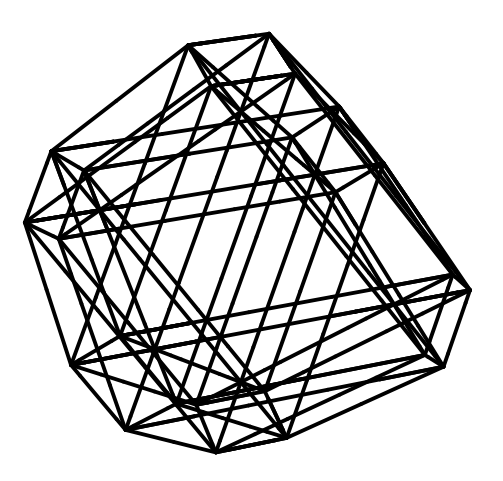

Polaryzacja{1, 3, 3}

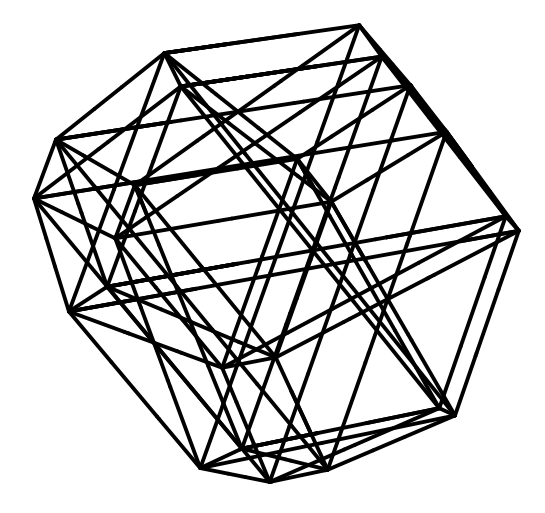

Polaryzacja{3, 0, 1}

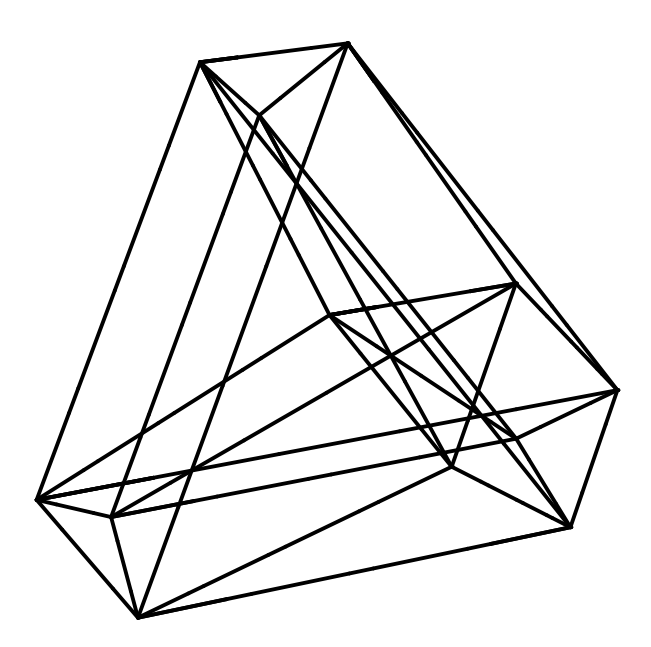

Polaryzacja{3, 1, 0}

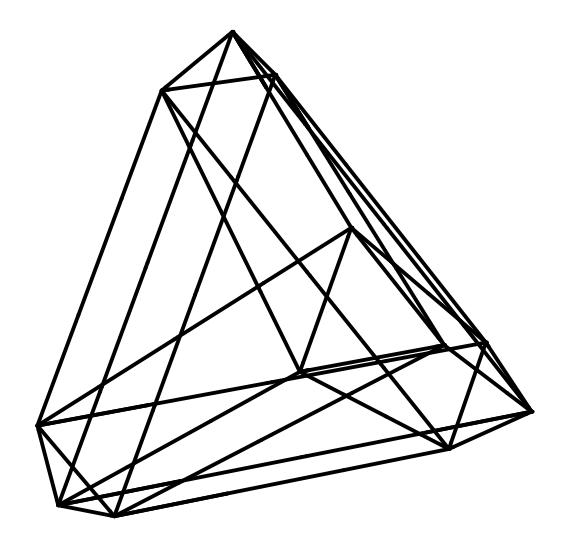

Polaryzacja{3, 1, 1}

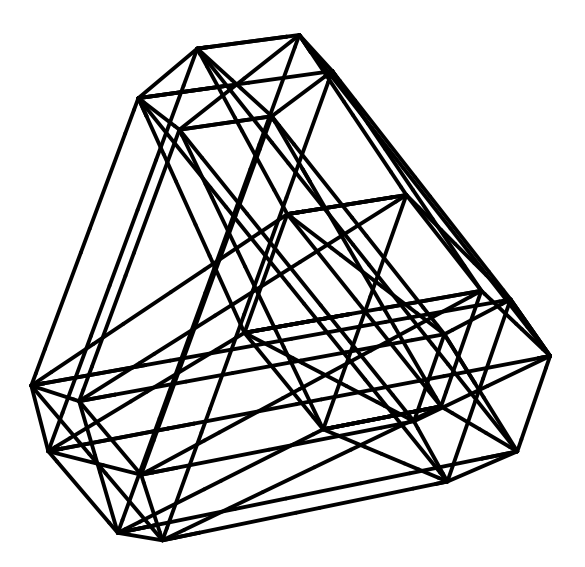

Polaryzacja{3, 1, 3}

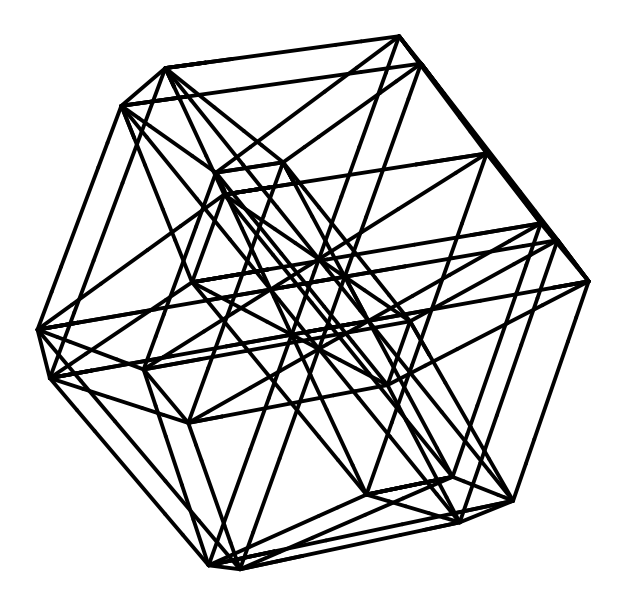

Polaryzacja $\{3, 3, 1\}$ 

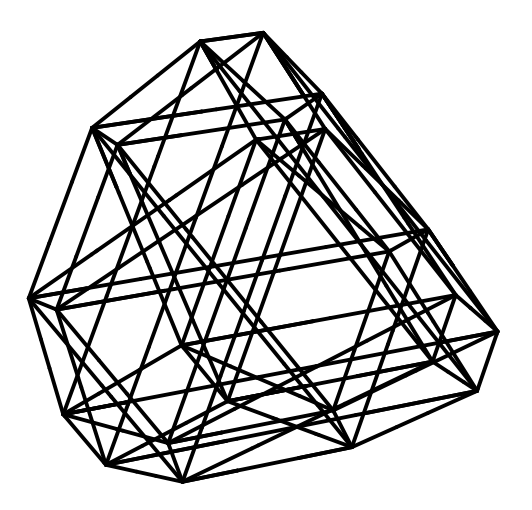

```
In[49]:= momentpolyp[x0_, y0_, z0_] := (
       f[a_] := a /. {x → x0, y → y0, z → z0};
       \verb+odcinek[a_]: = \verb+Graphics3D[{Thick, Line[[f[a][[1]], f[a][[2]]]]}],podpis[nr_] := Graphics3D[
         Text[Style[wierzcholki[[nr]], Medium, Black], 1.1 f[wierzcholkiw[[nr]]]]];
       Show[Union[Table[odcinek[a], {a, krawedziew}],
         {ListPlot3D[Table[f[wi], {wi, wierzcholkiw}], Mesh → None]}],
        Boxed → False, PlotRange → All])
    momentpolyp[
     1,
      1.5,
      1]
```
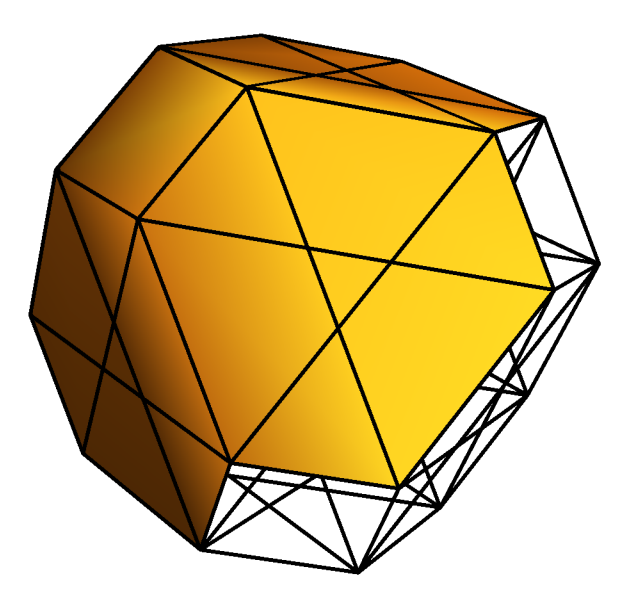

Out[50]=

momentpolyp[1, 0, 2]

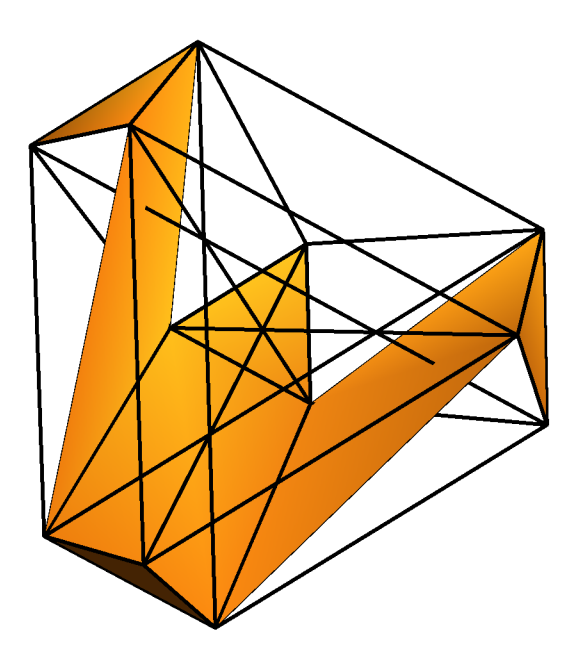